# seine-et-mame.fr

# Médiathèque départementale

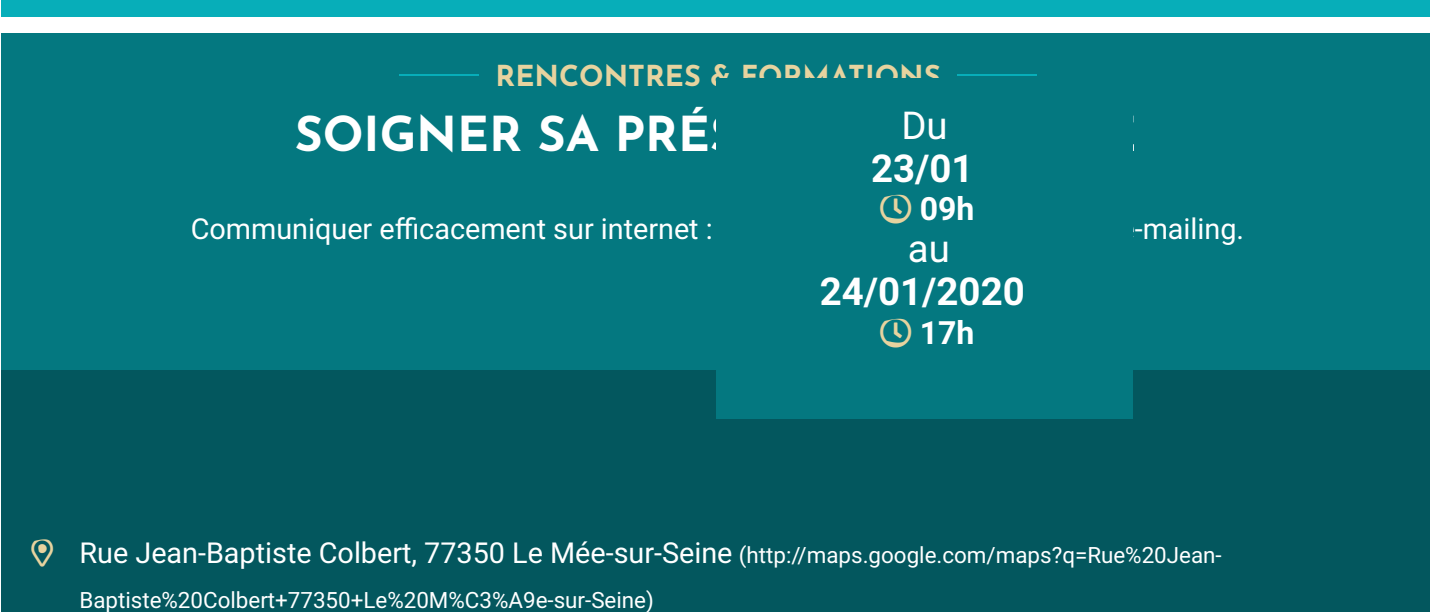

# **Contexte**

Les bibliothèques à l'heure du numérique doivent pouvoir adapter leur stratégie de communication aux nouvea ux et usages. Cette formation propose à la fois de réfléchir aux enjeux liés à la communication sur le web pour les bibliothèques et une prise en main d'outils simples et efficaces pour créer un site internet et se lancer dans l 'e-mailing.

# **Objectifs**

- Utiliser au moins 2 plateformes pour communiquer sur Internet (JIMDO et SEND IN BLUE) : création de site et e-mailing,
- Adapter sa stratégie de communication aux outils numériques.

# **Contenu**

# seine-et-mame.fr

#### LE DÉPARTEMENT

**Identifier le contexte numérique et l'utilité de certains outils pour la bibliothèque.** 

- $\rightarrow$  Le site web vitrine.
- $\rightarrow$  L'e-mailing.
- Utiliser JIMDO pour créer un site vitrine simple.
	- → Sélectionner la formule adaptée au projet,
	- $\rightarrow$  isualiser comment se présente un site web JIMDO,
	- $\rightarrow$  Utiliser l'outil en tant qu'administrateur,
	- → Vérifier sa conformité avec le Règlement Général sur la Protection des Données (RGPD).
- **Elaborer son propre e-mailing sur Send In Blue.** 
	- → Concevoir une liste de contacts en accord avec le RGPD,
	- → Créer un template directement sur l'outil,
	- $\rightarrow$  Diffuser un e-mailing.
- Concevoir des contenus pertinents selon les outils numériques en place.

#### **Intervenants**

**Anne Delmer-Berhil**, formatrice en communication.

### **Public**

**Bibliothécaires (salariés et bénévoles).** 

### **Nombre de places**

16